## **Búsqueda de proveedores**

En todos los reportes del sistema relacionados con proveedores (módulo proveedores, recepciones y órdenes de compra), es posible buscar al proveedor por código, nombre y registro de contribuyentes.

Solamente es necesario capturar el signo (**?**) como comodín en donde solicita el código del proveedor y dar tabulador, para que despliegue la ventana de búsqueda.

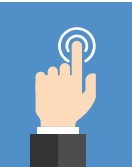

En esta ventana podrá buscar al proveedor por cualquiera de las opciones mencionadas:

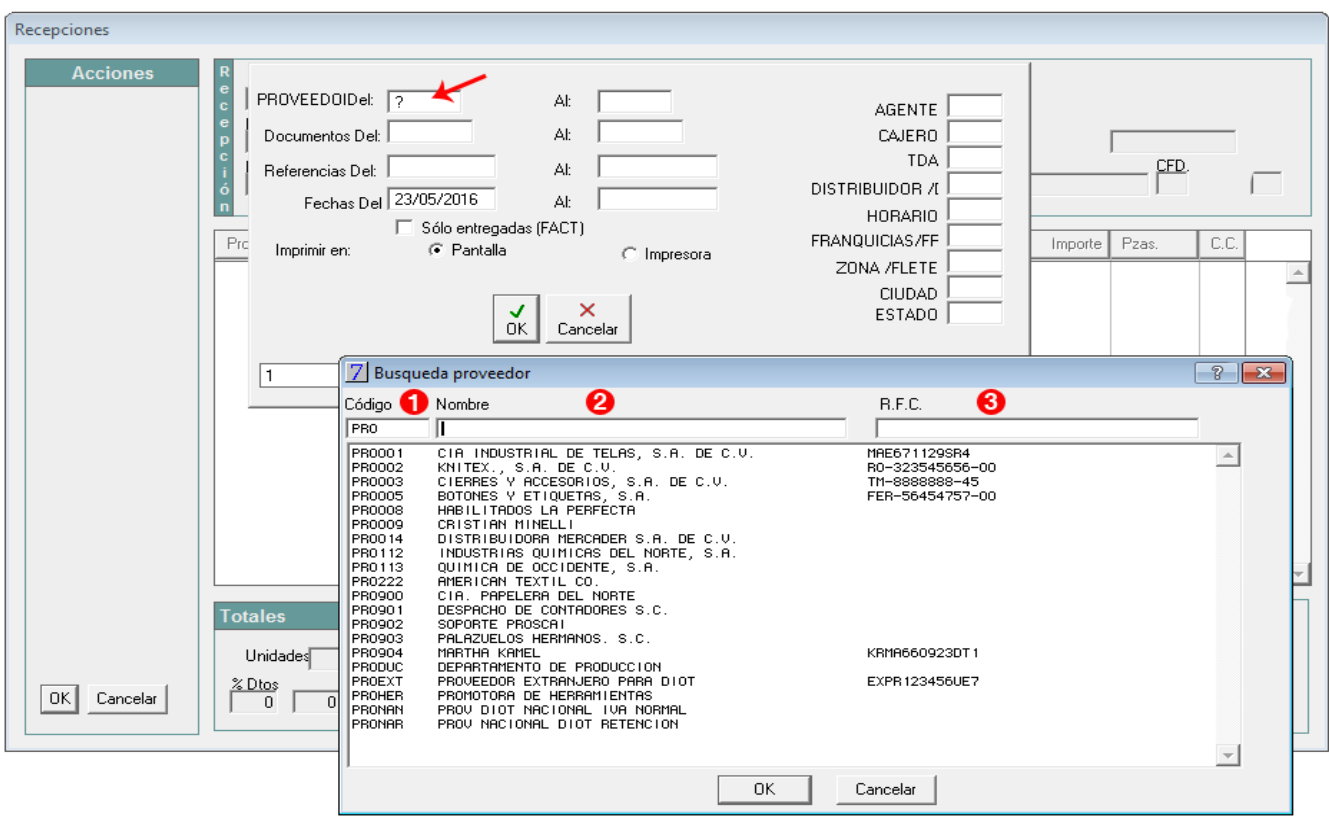